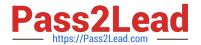

# HP0-M44<sup>Q&As</sup>

HP SiteScope 11.x Software

# Pass HP HP0-M44 Exam with 100% Guarantee

Free Download Real Questions & Answers PDF and VCE file from:

https://www.pass2lead.com/hp0-m44.html

100% Passing Guarantee 100% Money Back Assurance

Following Questions and Answers are all new published by HP Official Exam Center

- Instant Download After Purchase
- 100% Money Back Guarantee
- 365 Days Free Update
- 800,000+ Satisfied Customers

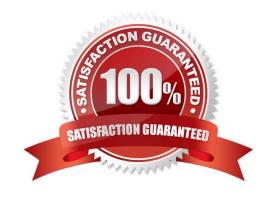

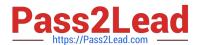

#### **QUESTION 1**

Select and Place:

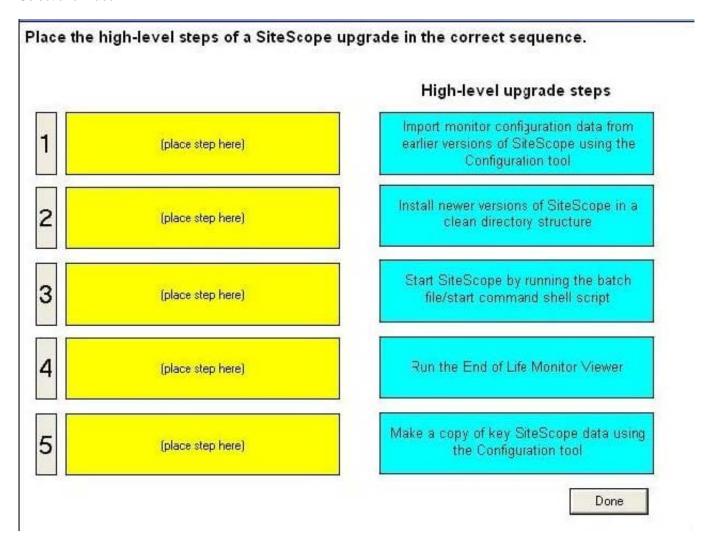

Correct Answer:

# https://www.pass2lead.com/hp0-m44.html 2024 Latest pass2lead HP0-M44 PDF and VCE dumps Download

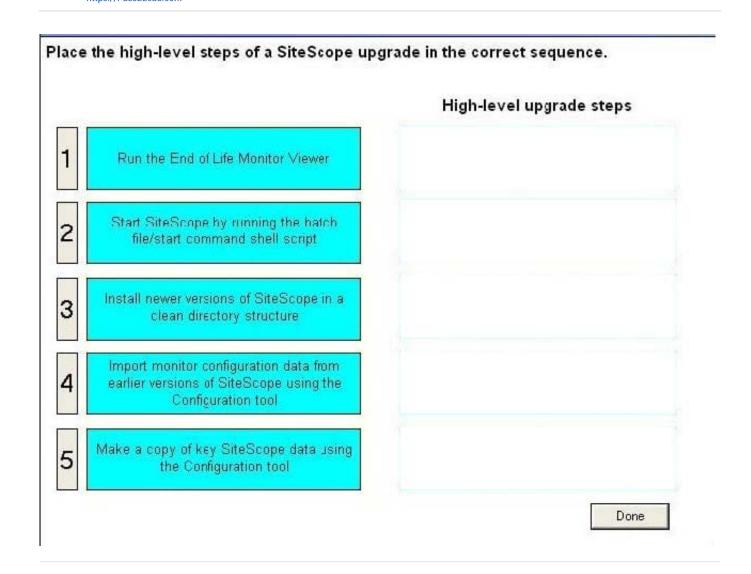

#### **QUESTION 2**

Where does SiteScope log its core errors?

- A. /logs/bac\_integration.log
- B. /logs/silent\_deployment.log
- C. /logs/error.log
- D. /conf/core/Tools/log4j/PlainJava/log4j.properties

Correct Answer: C

## **QUESTION 3**

Where can you create a new user in SiteScope?

A. Preferences > Credential Management Preferences

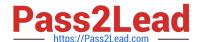

# https://www.pass2lead.com/hp0-m44.html

2024 Latest pass2lead HP0-M44 PDF and VCE dumps Download

- B. Preferences > User Management Preferences
- C. Preferences > General Preferences
- D. Tools > Users

Correct Answer: B

#### **QUESTION 4**

What are special installation considerations when setting up SiteScope as a Failover/High Availability (HA) environment? (Select three.)

- A. Primary SiteScope must be installed on a shared resource that can be accessed by the Failover Manager machine.
- B. SiteScope can be set up as a Failover/HA environment only on a Windows platform.
- C. Primary SiteScope and SiteScope Failover must be installed on the same platform type.
- D. In order to host both the Failover Manager and the Failover instance of SiteScope, the Failover server should have significantly more resources than the Primary SiteScope host.
- E. SiteScope can be set up as a Failover/HA environment only on a UNIX platform.
- F. During SiteScope installation, the Failover Manager Service must be configured to run as a user that has network access to the shared drive that hosts the SiteScope configuration.

Correct Answer: ACF

#### **QUESTION 5**

How can you set Windows domain privileges for SiteScope Monitoring (Windows platform)? (Select three.)

- A. Add the server where SiteScope is running to the Domain Admin group in Active Directory.
- B. Set the SiteScope service to run as a user in the Domain Admin group.
- C. Set the SiteScope service to run as a Local System account.
- D. Edit the registry access permissions for all machines in the domain to allow non-admin access.
- E. Add the server where SiteScope is running to the User Access Control group in Active Directory.
- F. Edit the registry access permissions for the Domain Controller to allow non-admin access.

Correct Answer: ABD

Latest HP0-M44 Dumps

HP0-M44 PDF Dumps

HP0-M44 VCE Dumps